## **8.1.** *Word* **starten**

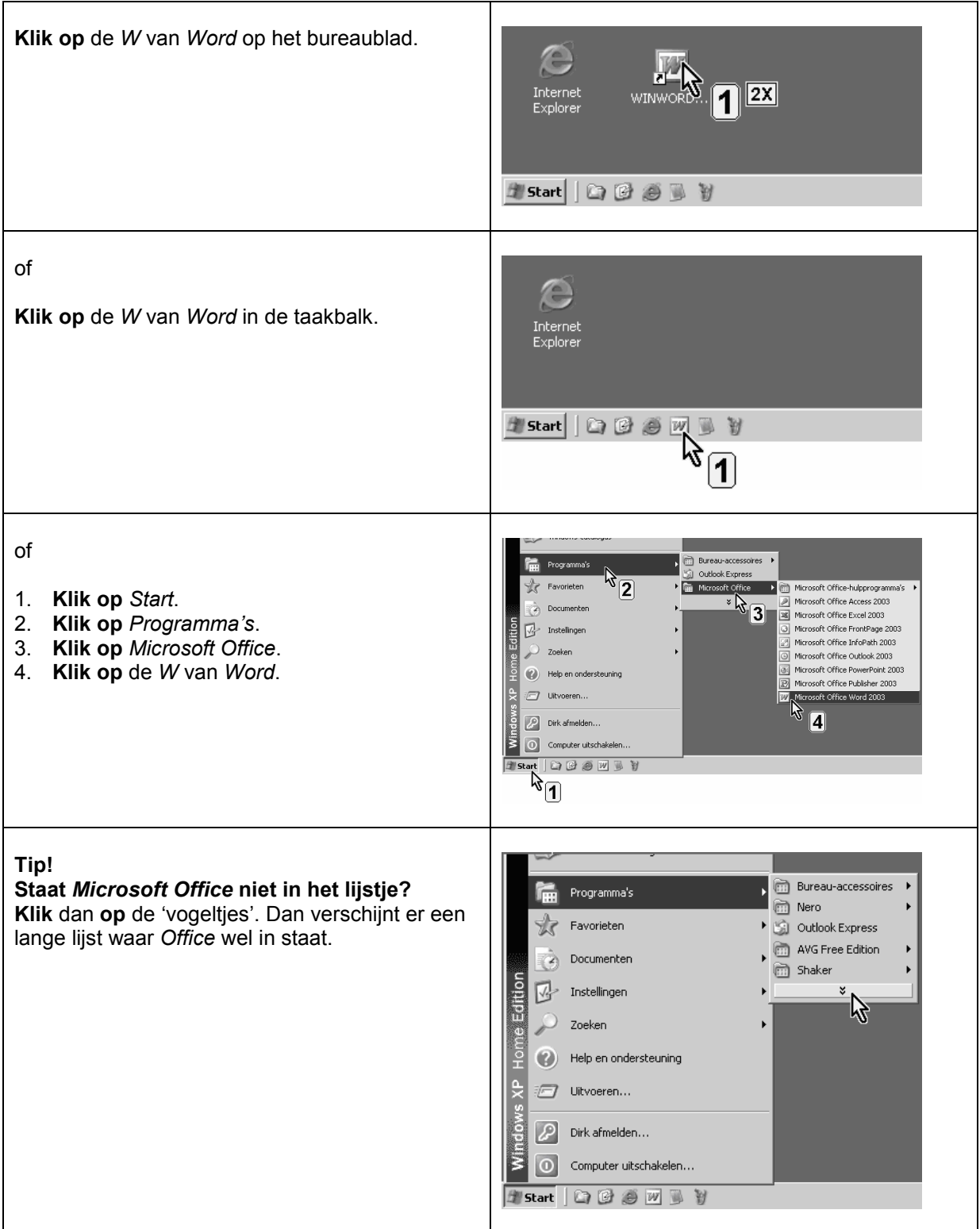